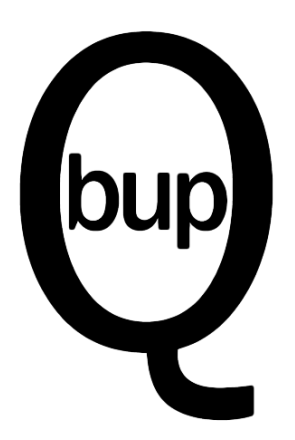

# <span id="page-0-0"></span>Dokumentation Filöverföring till Q-bup

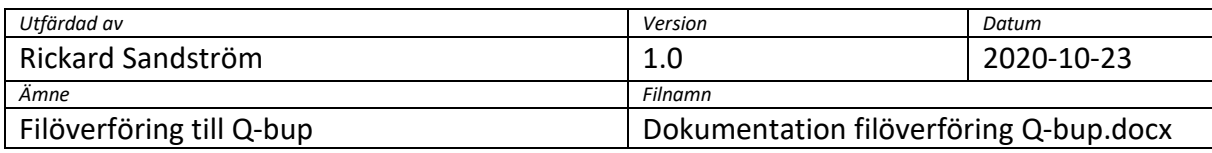

### <span id="page-1-0"></span>Versionshistorik

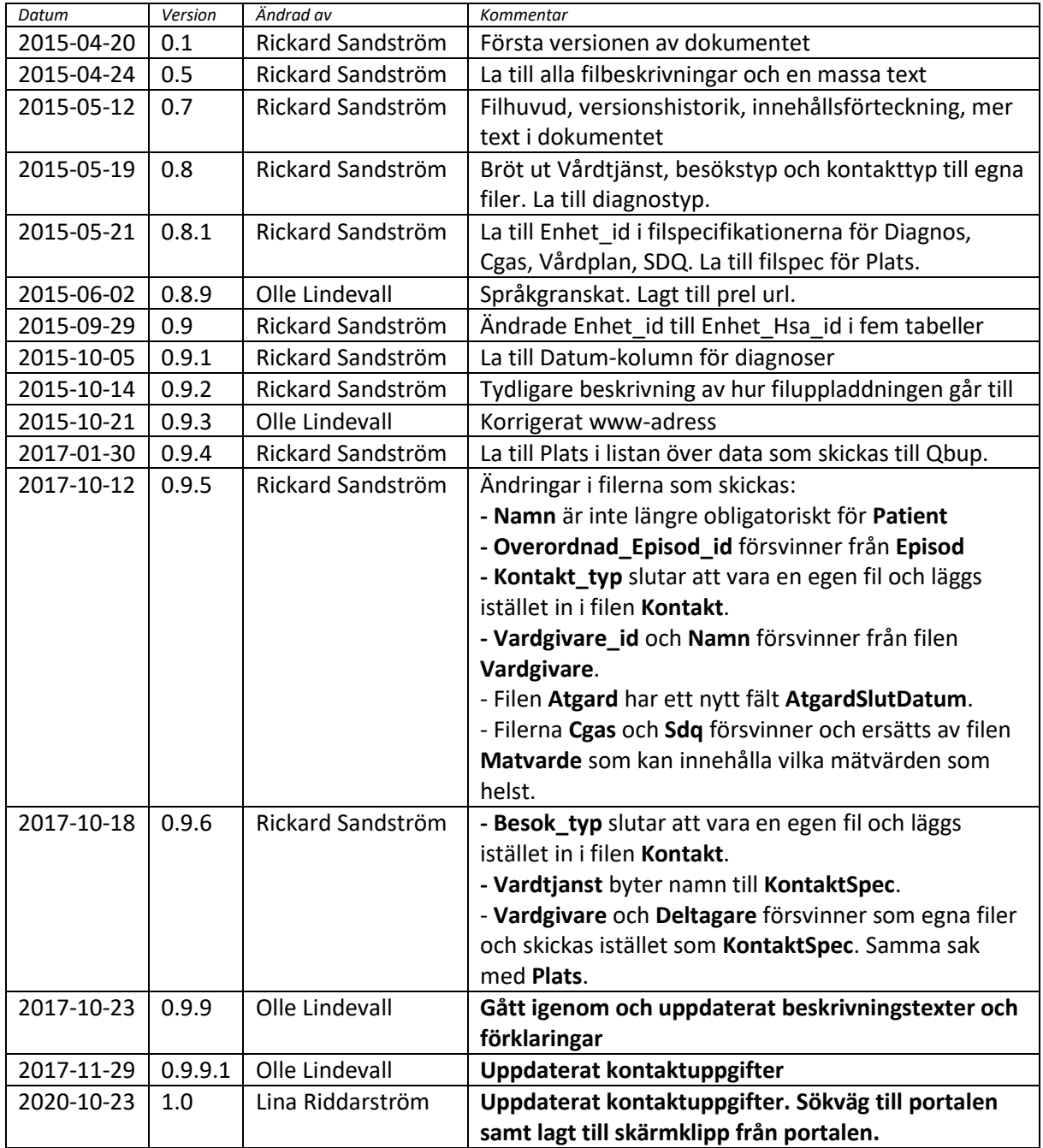

# Innehållsförteckning

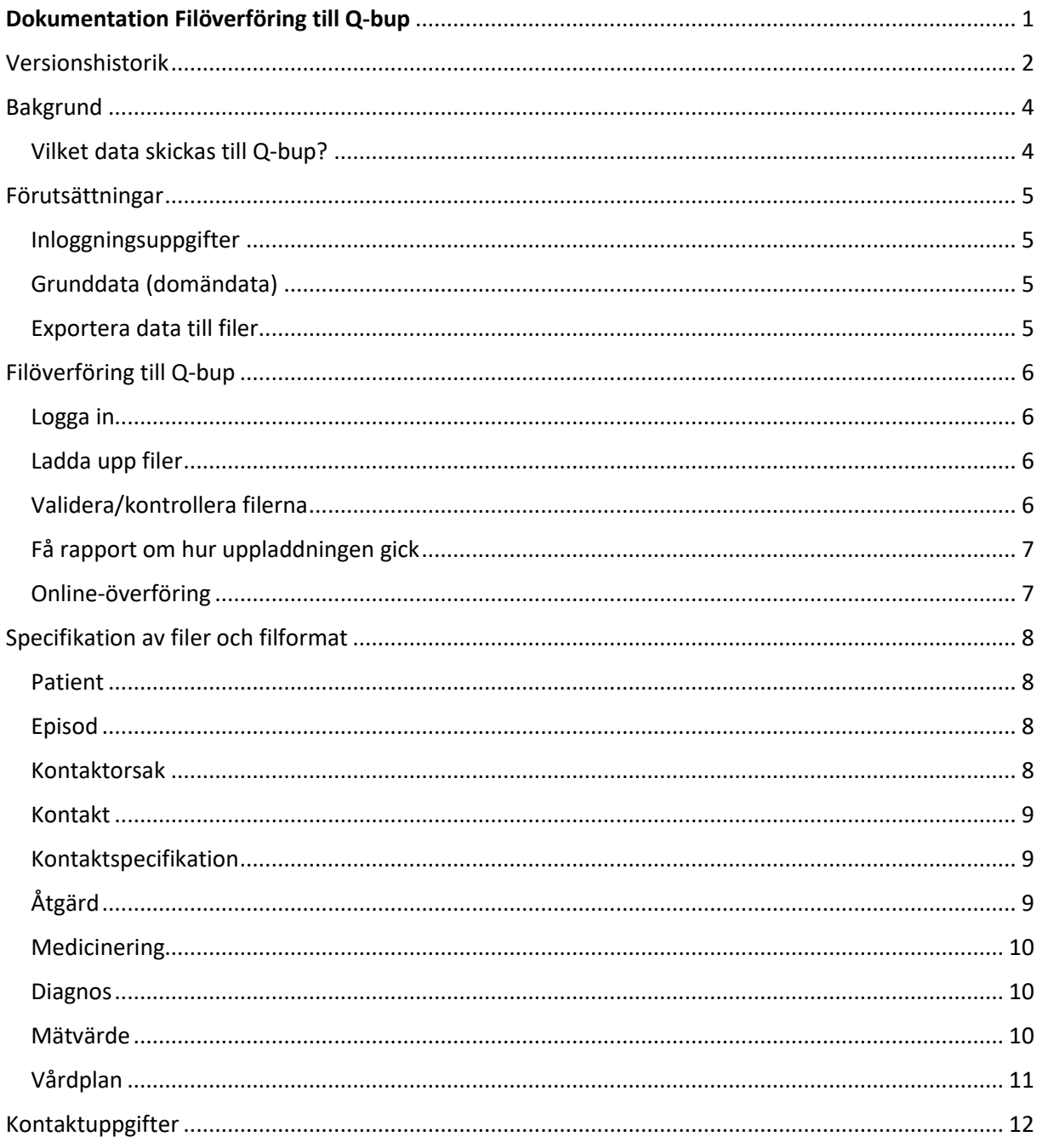

### <span id="page-3-0"></span>Bakgrund

Q-bup är ett nationellt kvalitetsregister för barn- och ungdomspsykiatri som syftar till att bidra till bättre förutsättningar för systematisk verksamhetsutveckling, förbättringsarbete och egenkontroll inom barn- och ungdomspsykiatrin genom

- att öka kunskapen om vilka patientgrupper bup möter och hur vårdprocesserna ser ut för dessa patienter.
- att öka kunskapen om vilka bedömnings- och behandlingsåtgärder som vidtas för bup:s patienter och i vilken mån de överensstämmer med gällande riktlinjer
- att öka kunskapen om hur väl de insatser som huvudsakligen grundas på beprövad erfarenhet fungerar.
- Att öka kunskapen om hur väl evidensbaserade metoder fungerar när de tillämpas i den kliniska vardagen.

Detta dokument beskriver hur man kan föra över data till Q-bup via filer som exporteras ur källsystemen (PAS/Journaldokumentation)

### <span id="page-3-1"></span>Vilket data skickas till Q-bup?

- **Patient**. Personnummer används för att koppla ihop vårdepisoder från olika landsting/regioner för samma patient och för att säkerställa att individer kan få registerutdrag och på begäran raderas ur registret. Registret kan för närvarande ej ta emot uppgifter om patienter som saknar svenskt personnummer. Vi rekommenderar att patienter med skyddade personuppgifter undantas från registrering i kvalitetsregistret.
- **Episod**. En episod är ett vårdåtagande på en enhet. Har ett startdatum och ett avslutsdatum.
- **Kontaktorsak**. Anledningen till att man startar en episod/vårdåtagande. Kan vara flera per episod.
- **Kontakt**. En kontakt kan vara ett besök, en inskrivning, ett möte eller ett telefonsamtal.
- **Kontaktspecifikation**. Anger ytterligare information om en vårdkontakt exempelvis yrkeskategori för behandlare, plats etc det är läkarbesök, hembesök, akut, hur länge mötet pågick, plats, deltagare, vårdgivare/behandlare mm.
- **Åtgärd**. Vanligtvis KVÅ-koder som hör ihop med en kontakt. Men kan även vara andra kodverk för vårdåtgärder som kopplas till en vårdepisod.
- **Medicinering**. Läkemedelsordinationer med ATC-kod samt in- och utsättningsdatum.
- **Diagnos**. Registrerade diagnostiska bedömningar kodas med ICD-10, DSM-IV eller DC 0-3
- **Mätvärde**. Olika mätvärden som hör till en episod, behandlarbedömningar som CGAS eller resultatet av PROM som exempelvis SDQ.
- **Vårdplan**. Datum för upprättande av vårdplaner.

### <span id="page-4-0"></span>Förutsättningar

Här beskrivs vilka förutsättningar och vilket förarbete som krävs innan man kan börja skicka datafiler till Q-bup för ett nytt landsting eller region.

### <span id="page-4-1"></span>Inloggningsuppgifter

För att kunna skicka datafiler till Q-bup krävs inloggningsuppgifter i portalen. Inloggningsuppgifter får man tag på genom att kontakta Olle Lindevall eller Lina Riddarström (se kontaktuppgifter i slutet).

### <span id="page-4-2"></span>Grunddata (domändata)

Innan Q-bup kan ta emot patientdata krävs det att systemet innehåller en mängd grunddata som är specifikt för varje landsting/region. Detta kallar vi för domändata.

Till domändata räknas:

- **Enheterna** (id, namn, HSA-id, typ av enhet)
- **Kontaktorsaker (Kategoriindelning för registrering av kontaktorsaker som används)**
- **Inskrivningsformer (Förekommande inskrivningsformer i heldygnsvård)**
- **Kontakttyper/kontaktkategori** (exempelvis patientbesök, inskrivning, telefonsamtal, tjänstemannamöte)
- **Besökstyper** (patientbesök, hembesök, nätverksbesök, gruppbesök etc)
- **Åtgärdskoder** (kvå-koder eller namn på specifik åtgärd)
- **Diagnoskoder** (om annat kodverk än ICD-10 och DSM-IV används)
- **Kontaktspecifikation** (Vilka typer av ytterligare information om kontakter som förekommer: tidsåtgång för kontakten, akut, plats för kontakten, deltagare på mötet, yrkeskategorier för vårdgivare mm)

Alla domäner är inte obligatoriska, registrerar man inte platsinformation eller deltagare på besök, så behöver man inte skicka det. Men om det finns ska det skickas. Och innan det skickas behöver Q-bup en fullständig lista över dessa domäner och de alternativ ni kommer att skicka.

Domändatafilerna skickas bara en gång, därför räcker det om de är i Excelformat eller csv-filer.

### <span id="page-4-3"></span>Exportera data till filer

Innan datafilerna kan skickas till Q-bup måste de exporteras från journalsystemet till filer.

### <span id="page-5-0"></span>Filöverföring till Q-bup

När det är dags att skicka datafilerna gör man det via Q-bup-portalen. Adressen dit är <https://qbupfiles.se/QFront>

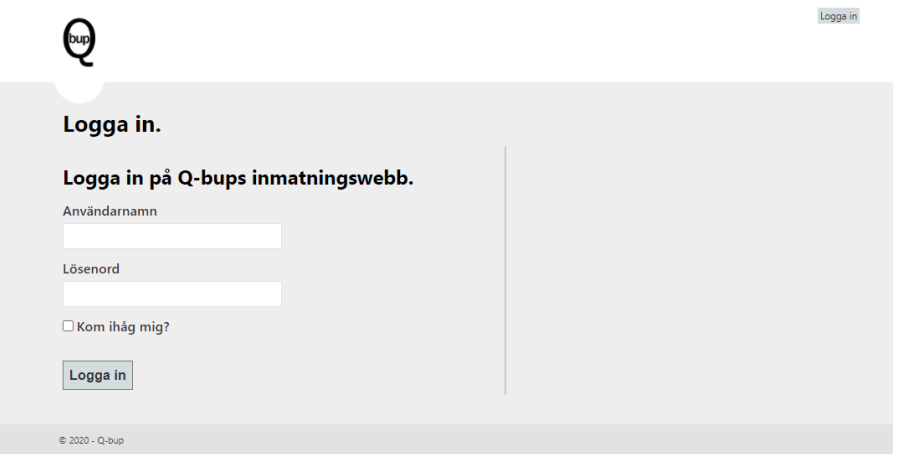

*Figur 1 Inloggningssidan till Q-bup-portalen*

#### <span id="page-5-1"></span>Logga in

Logga in med det användarnamn och lösenord som du blivit tilldelad.

### <span id="page-5-2"></span>Ladda upp filer

Välj de filer som ska laddas upp. Det går att markera flera filer på en gång. Om man väljer att ladda upp en fil i taget så är ordningen viktig. Korrekt ordning är:

- 1. Patient
- 2. Episod (vårdåtagande för en patient på en vårdenhet)
- 3. Kontaktorsak (orsak/-er till vårdåtagande)
- 4. Kontakt (besök, inskrivning, tjänstemannamöte, telefonsamtal mm)
- 5. Kontaktspecifikationer
- 6. Åtgärd
- 7. Medicinering
- 8. Diagnos
- 9. Mätvärde
- 10. Vårdplan

Alla filer är inte obligatoriska. Exempelvis kanske inte information om Medicinering eller vårdplaner går att exportera på ett landsting.

### <span id="page-5-3"></span>Validera/kontrollera filerna

Uppladdningen av filerna sker i två steg. Först laddas filerna upp och filformatet kontrolleras. Det som kollas är att filerna har rätt namn, att det är rätt antal kolumner och att obligatoriska kolumner innehåller ett värde.

Om något är fel får man reda på det direkt. När filerna är kontrollerade och är korrekta, kan man gå vidare och spara innehållet i databasen. Det här steget tar längre tid. Förhoppningsvis går även andra steget bra, annars får man en länk till en lista över de fel som upptäckts. Här sker en mer noggrann kontroll och validering, att de enheter, episod id:n och kontakt id:n som refereras till existerar.

Så här ser det ut när allt är korrekt validerat.

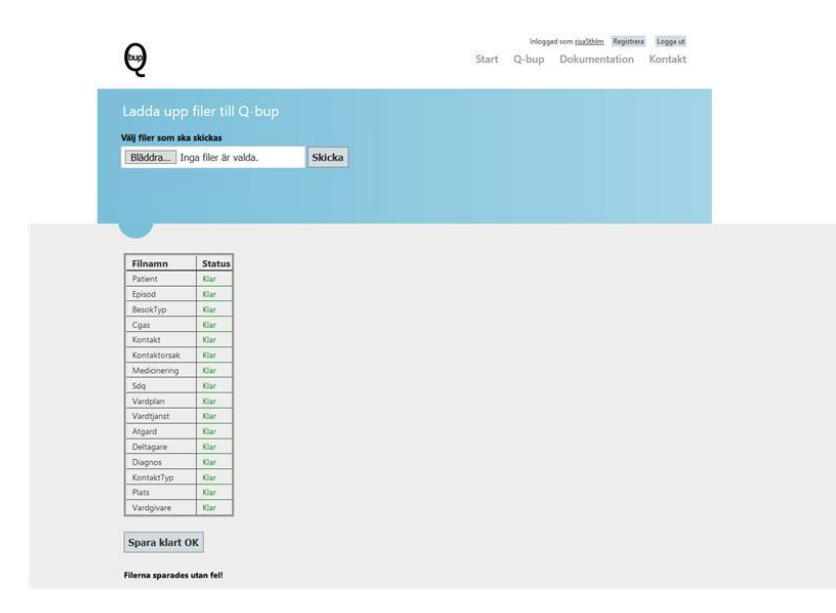

*Figur 2 Korrekt validering av överförda filer.*

### <span id="page-6-0"></span>Få rapport om hur uppladdningen gick

När inläsningen av filerna är klara får man veta om allt gick bra, eller om det inträffade något fel. Denna rapport visar vilka fel som upptäckts och om någon åtgärd behövs eller inte.

Felrapporten kommer i framtiden att kunna skickas via e-mejl till användaren som laddade upp filerna.

#### <span id="page-6-1"></span>Online-överföring

Vi planerar att möjliggöra automatiserade filöverföringar, antingen via secure-FTP eller via web services. Tidplanen för detta är inte klar.

### <span id="page-7-0"></span>Specifikation av filer och filformat

Filerna som skickas till Q-bup ska vara .csv-filer. Det är textfiler där datafälten är separerade från varandra med semikolon ";". Csv-filer är lätta att öppna i Excel och oftast enkla att skapa från en relationsdatabas som exempelvis Microsoft SQL Server. Första raden skall innehålla kolumnnamnen i enighet med filspecifikationerna nedan.

### <span id="page-7-1"></span>Patient

Filens namn ska vara **Patient.csv** och innehållet ska vara enligt följande tabell:

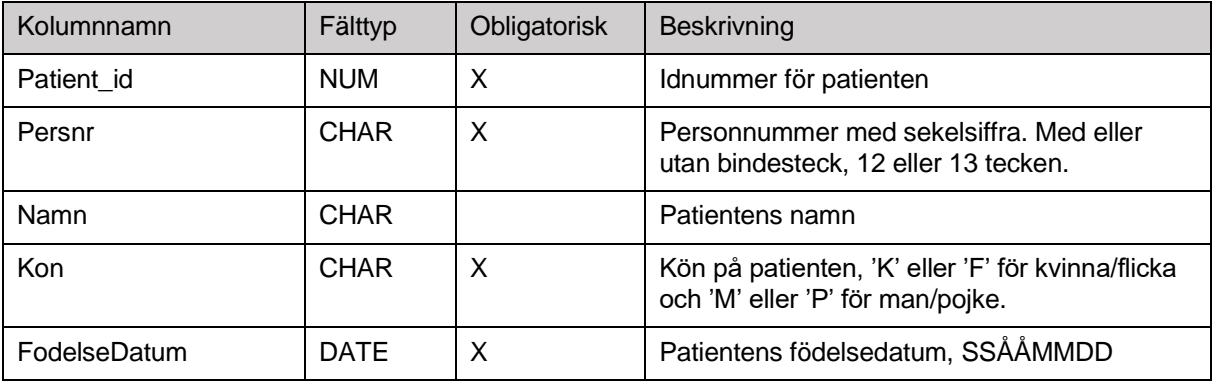

#### <span id="page-7-2"></span>Episod

Filens namn ska vara **Episod.csv** och innehållet ska vara enligt följande tabell:

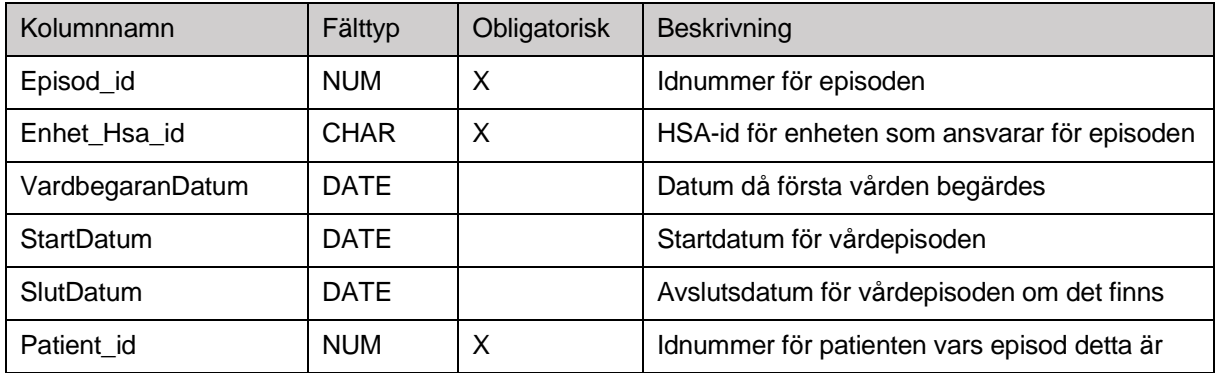

### <span id="page-7-3"></span>Kontaktorsak

Filens namn ska vara **Kontaktorsak.csv** och innehållet ska vara enligt följande tabell:

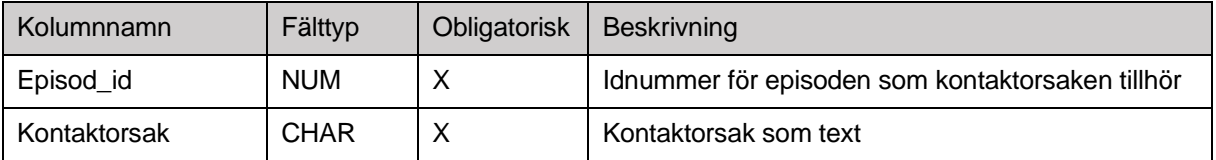

### <span id="page-8-0"></span>Kontakt

Filens namn ska vara **Kontakt.csv** och innehållet ska vara enligt följande tabell:

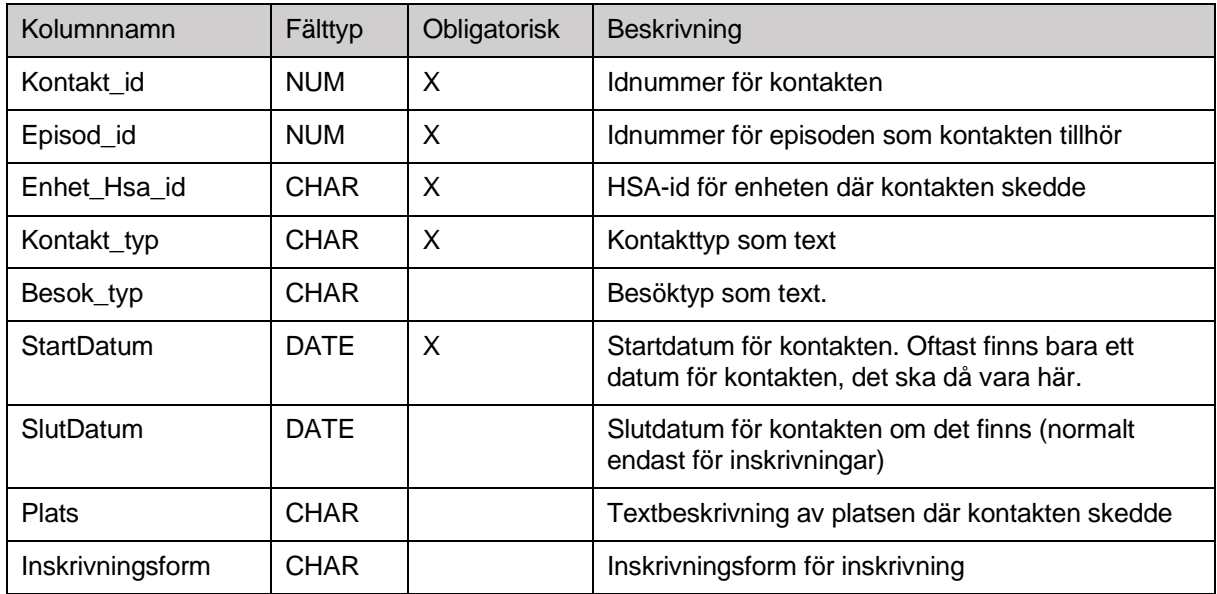

### <span id="page-8-1"></span>Kontaktspecifikation

Filens namn ska vara **kontaktSpec.csv** och innehållet ska vara enligt följande tabell:

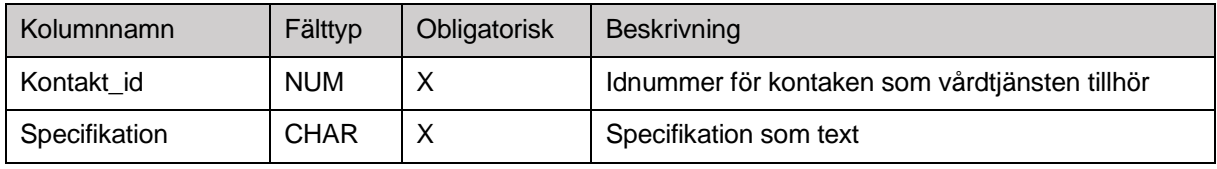

### <span id="page-8-2"></span>Åtgärd

Filens namn ska vara **Atgard.csv** och innehållet ska vara enligt följande tabell:

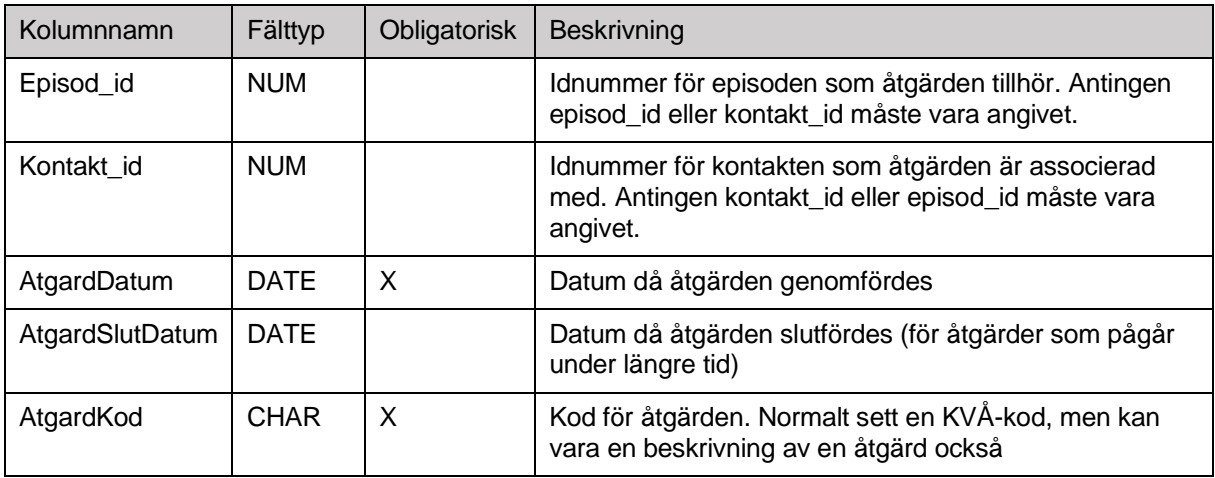

### <span id="page-9-0"></span>Medicinering

Filens namn ska vara **Medicinering.csv** och innehållet ska vara enligt följande tabell:

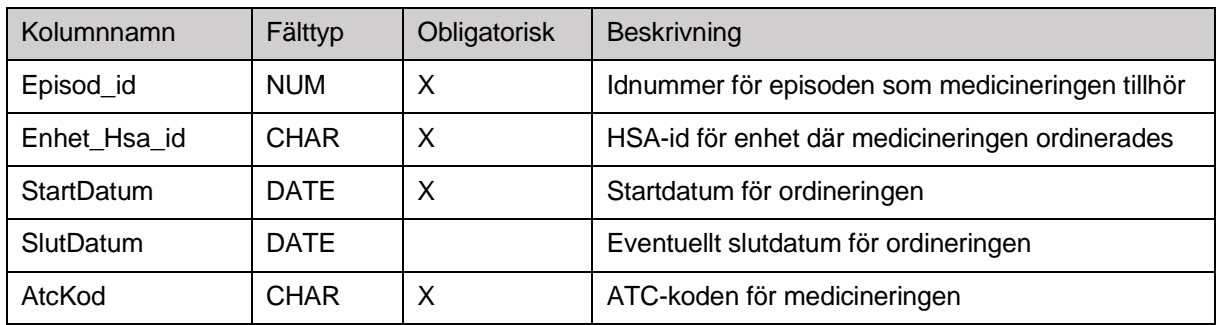

### <span id="page-9-1"></span>Diagnos

Filens namn ska vara **Diagnos.csv** och innehållet ska vara enligt följande tabell:

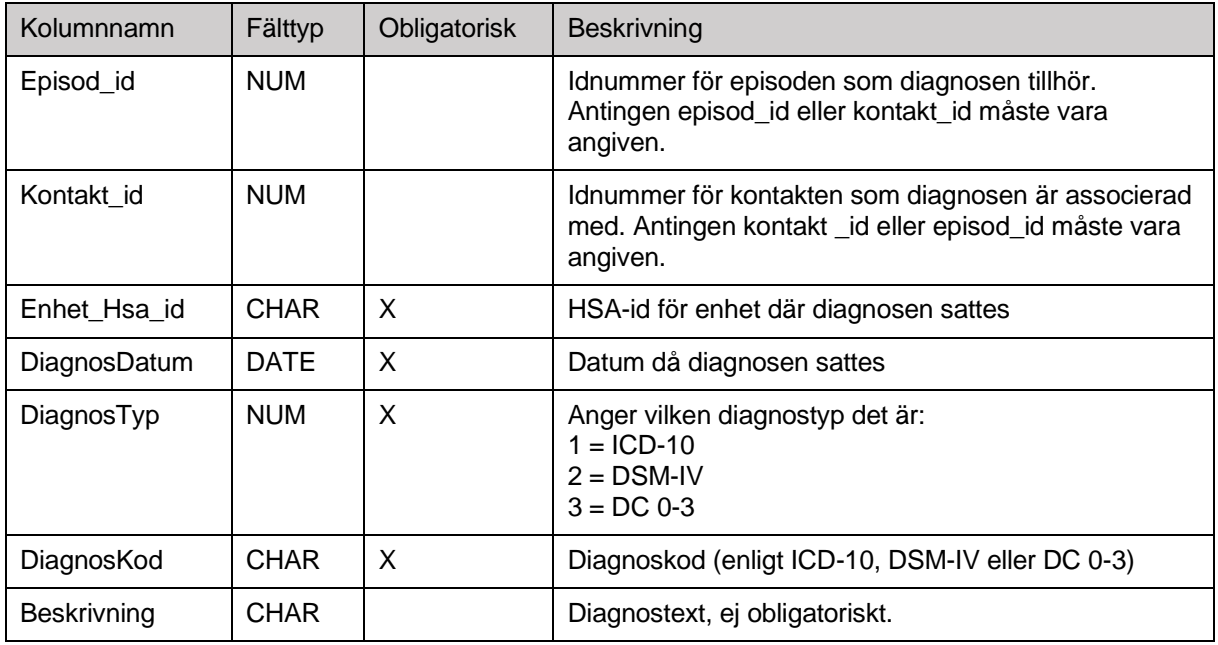

### <span id="page-9-2"></span>Mätvärde

Filens namn ska vara **Matvarde.csv** och innehållet ska vara enligt följande tabell:

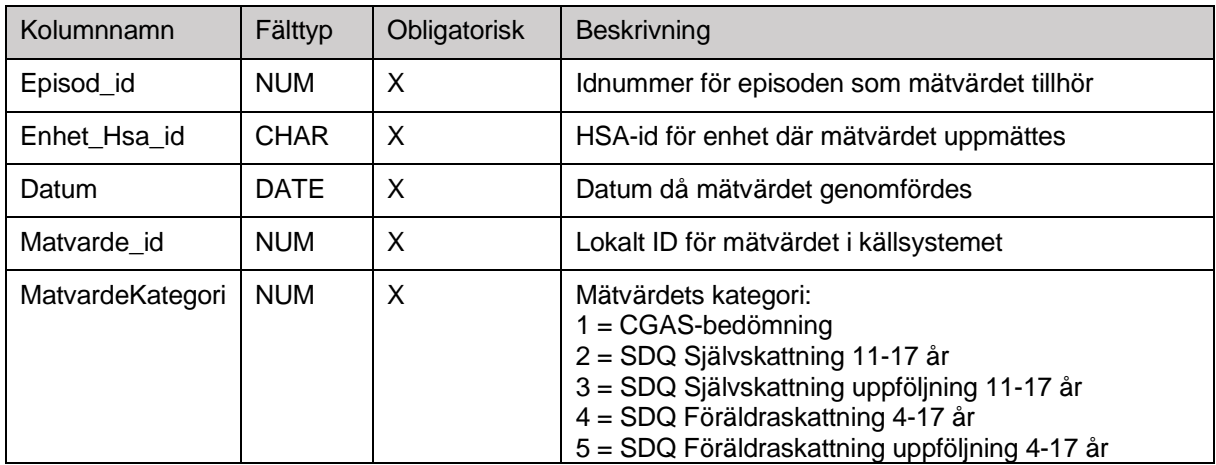

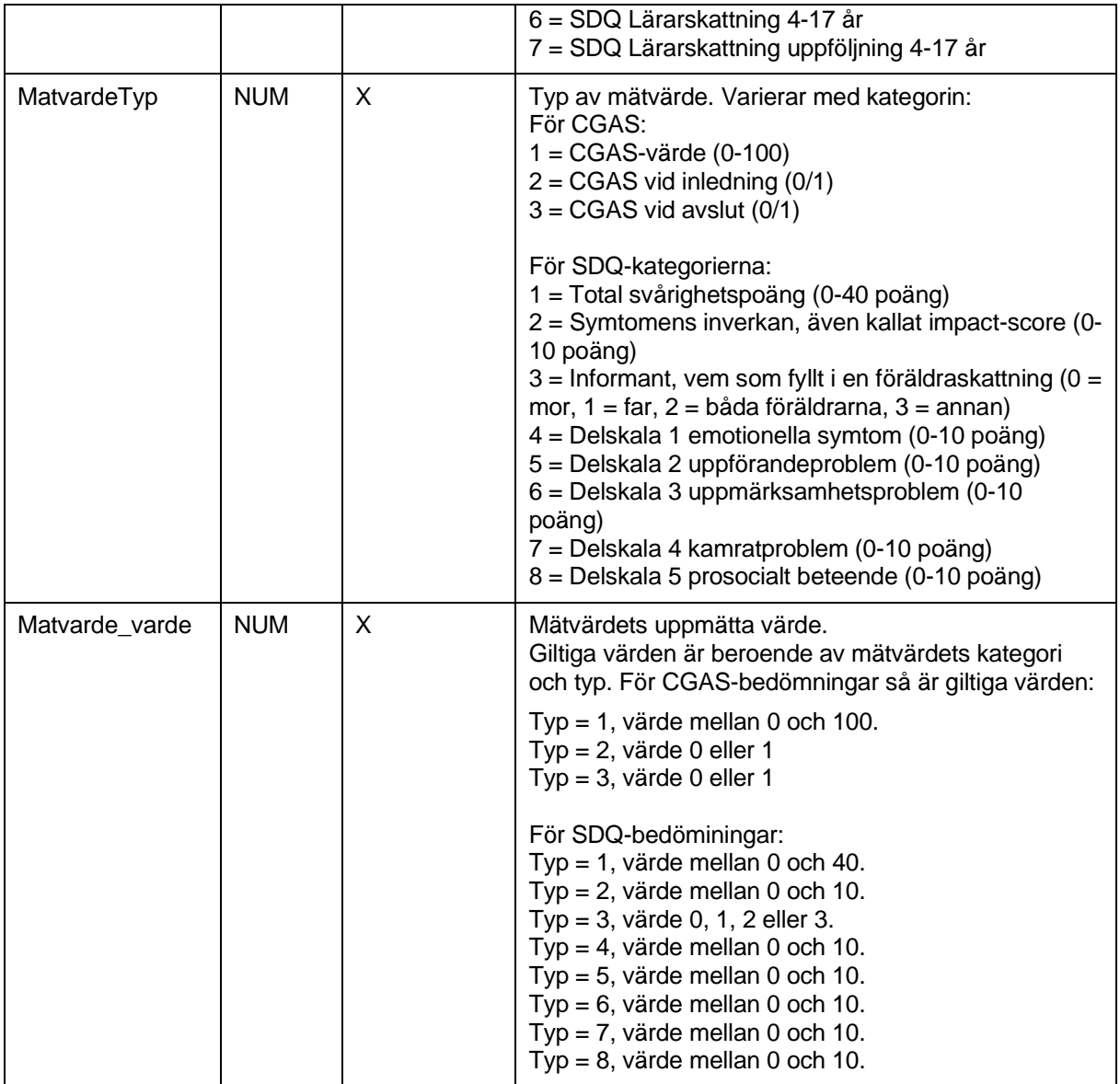

### <span id="page-10-0"></span>Vårdplan

Filens namn ska vara **Vardplan.csv** och innehållet ska vara enligt följande tabell:

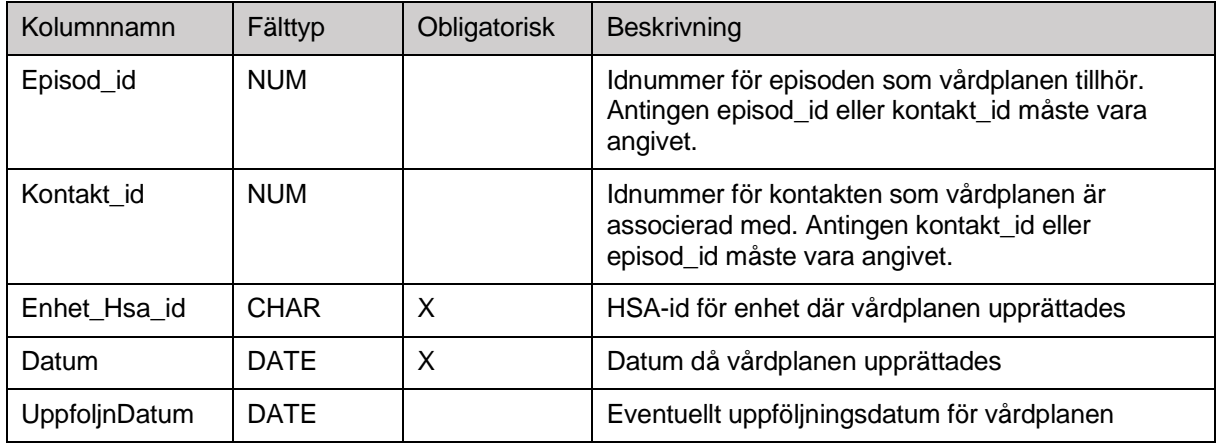

# <span id="page-11-0"></span>Kontaktuppgifter

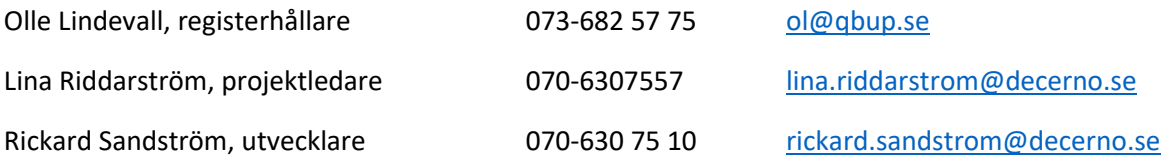

#### www.qbup.se